### Family Map

### Activity Life Cycle

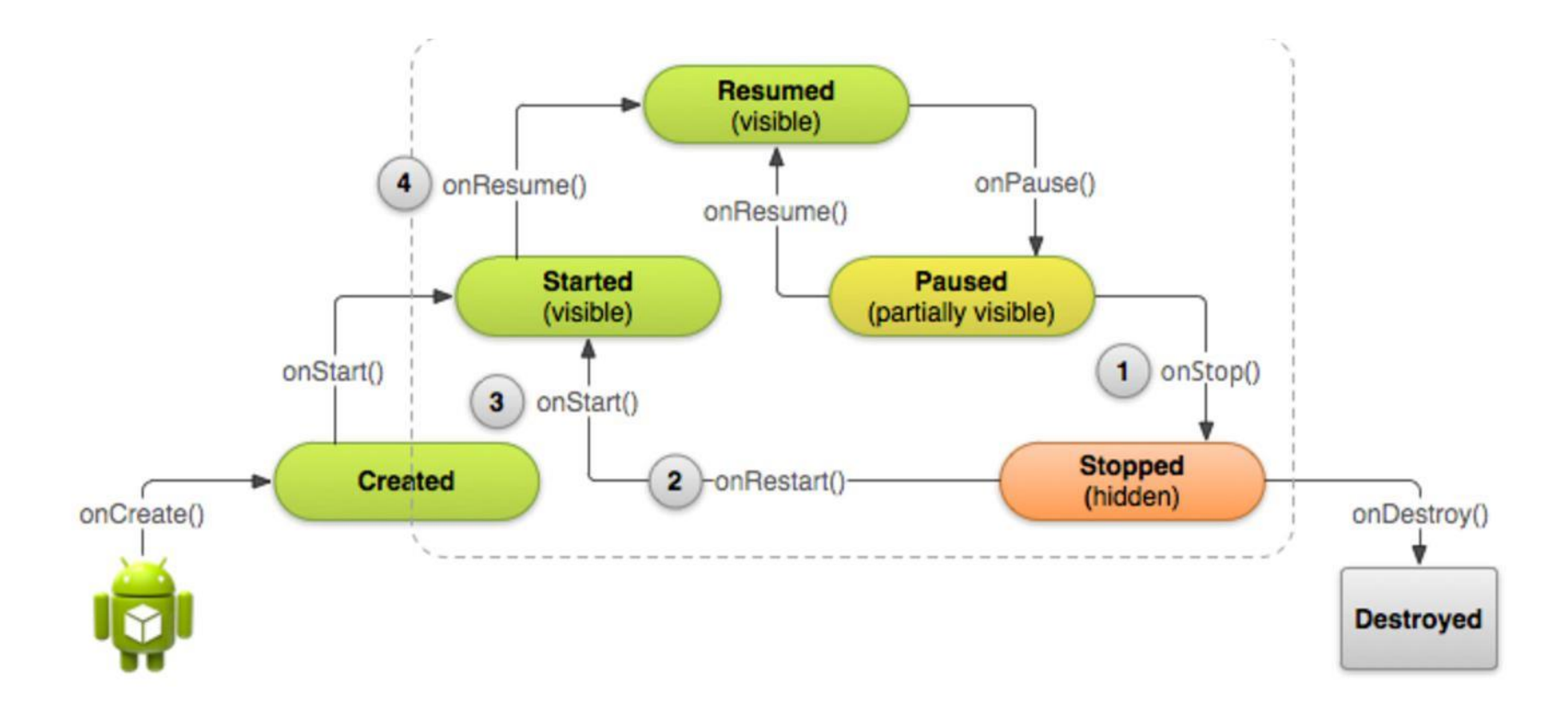

### Starting A New Activity

Intent intent = new Intent(this, DisplayMessageActivity.class);  $Edit Text$  edit  $Text = (Edit Text) findViewById(R.id.edu) message);$ String message = editText.getText().toString(); intent.putExtra(EXTRA\_MESSAGE, message); startActivity(intent);

# Login Activity

Login Fragment Map Fragment

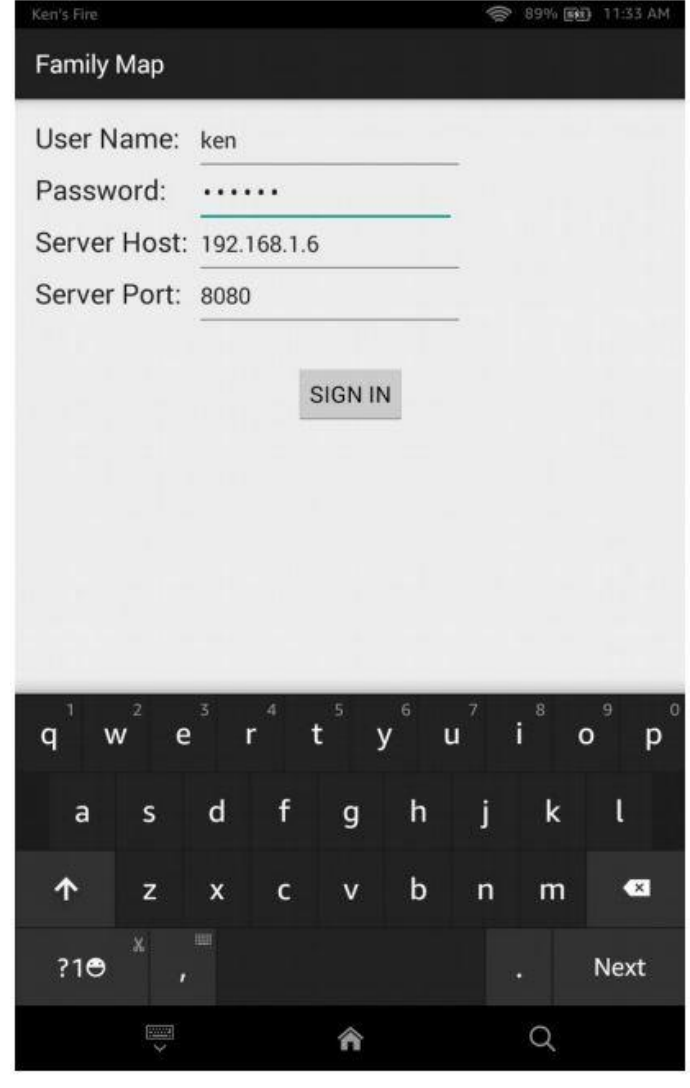

# Map Activity

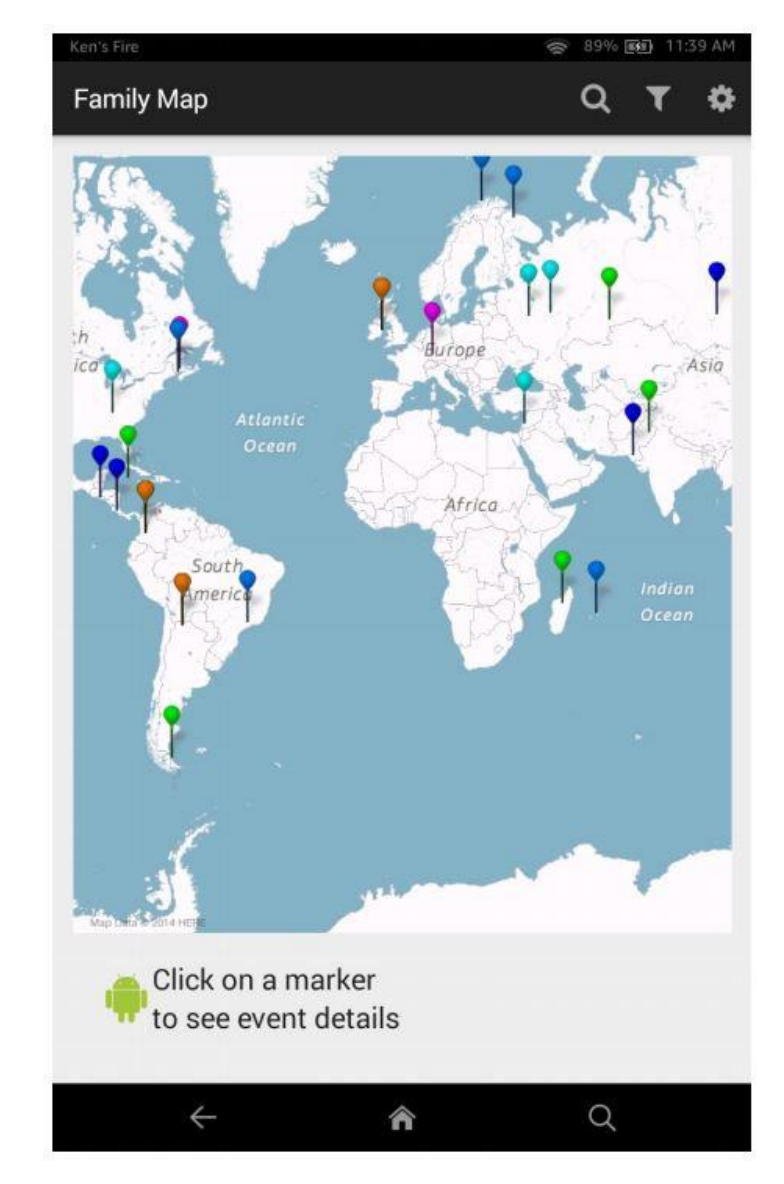

Map Fragment

#### Person Activity

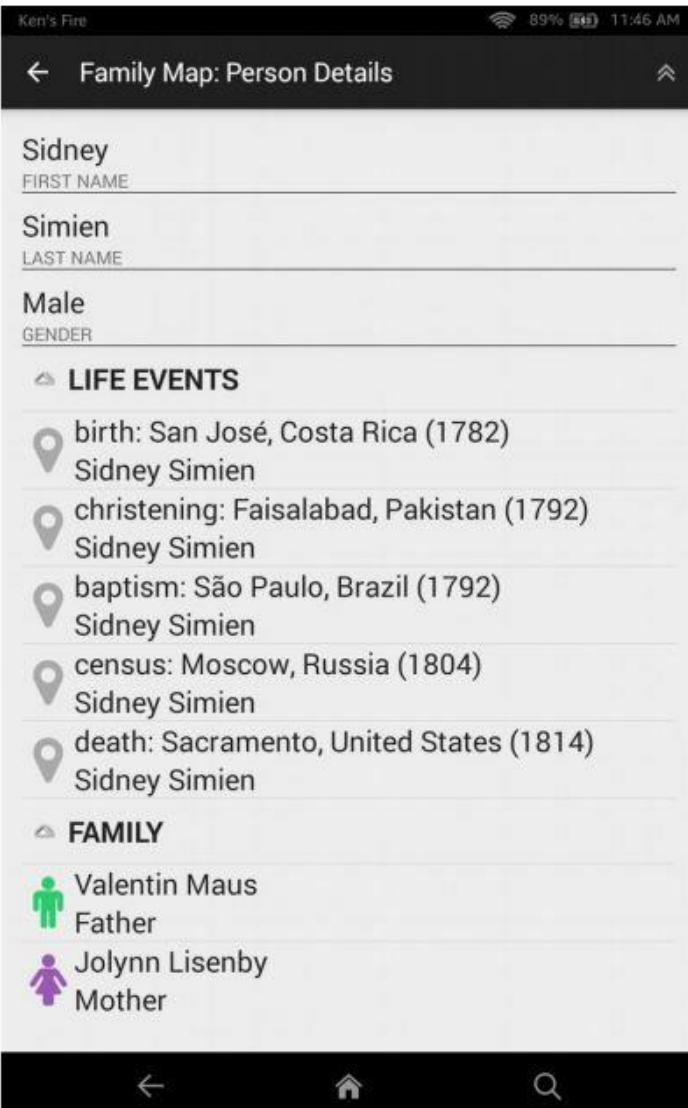

## Settings Activity

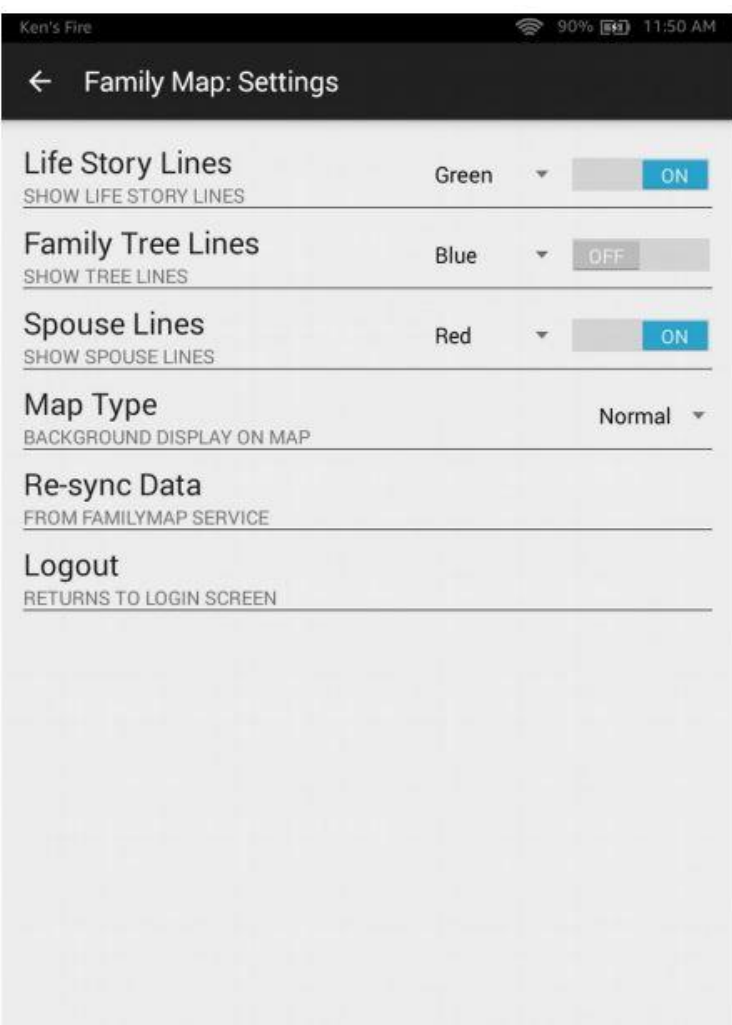

## Filter Activity

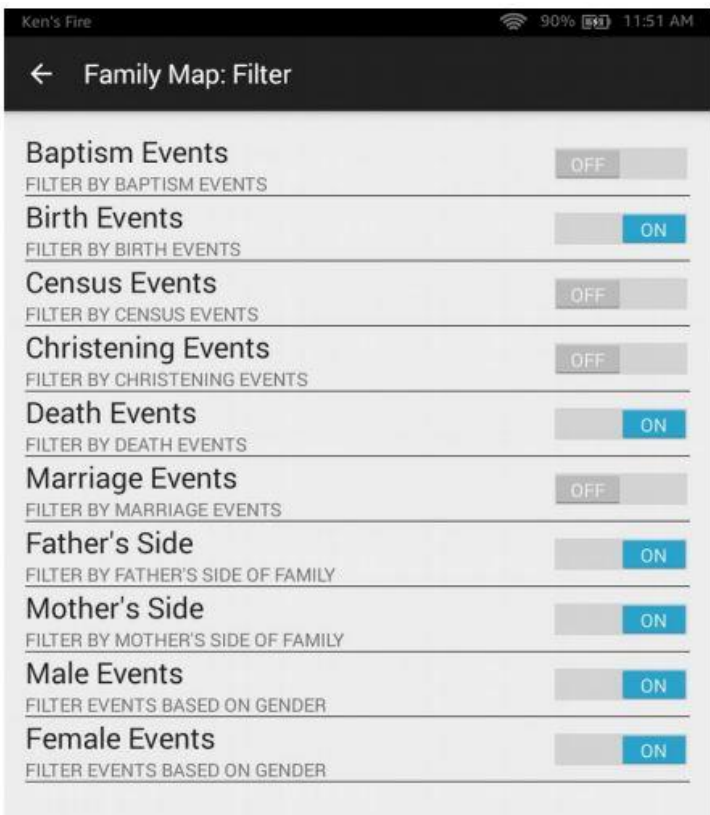

 $\leftarrow$ 

 $\alpha$ 

## Search Activity

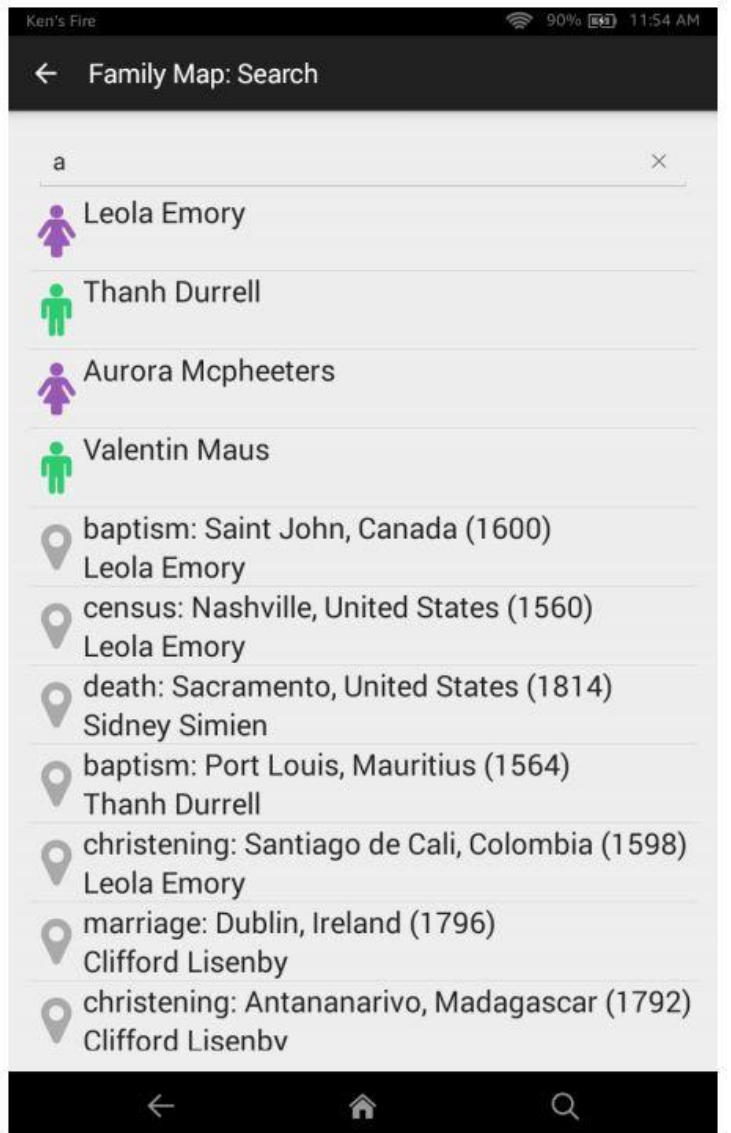

# Login Events

- "Sign In" button pressed
	- Success
		- Load's User Information
		- Show map fragment
			- Show content based on current settings and filters
				- » Person-Events
				- » PolyLines
			- Search button pressed go to Search Activity
			- Filters button pressed go to Filter Activity
			- Settings button pressed go to Setting Activity
			- Select Event
				- » Show details below
			- Event Information Display is clicked go to Person Activity
	- Failure
		- Show Toast
		- Clear entered data

# Map Events

- Show content based on current settings and filters
	- Person-Events
	- PolyLines
- Previous button pressed go to parent activity
- Press Go to Top button Go to main activity (map)
- Select Event
	- Show details below
- Event Information Display is clicked go to Person Activity
- Event being viewed is centered

### Person Activity

- Go To Top Button pressed
- Click on Person go to Person Activity
- Click on Event go to Map Activity
- Click on Up button go to parent activity

# Settings Activity

- Toggle Life Story Lines record state
- Toggle Family Tree Lines record state
- Toggle Spouse Lines record state
- Select Life Story Color record
- Select Family Tree Color record
- Select Spouse Lines Color -- record
- Select Map type record state
- Up Button return to Login Activity , Map Fragment
- Re-synch Data
	- Reload data from family map service
		- If successful go to Login Activity, Map Fragment
		- Show Toast if it fails
- Logout  $-$  go to Login Activity, Login Fragment

# Filter Activity Event

- Toggle Baptism Events Toggle Father's Side
- 
- Toggle Census Events Toggle Male Events
- Toggle Christening Events
- Toggle Death Events
- Toggle Marriage Events
- Toggle Birth Events Toggle Mother's Side
	-
	- Toggle Female Events
	- Up Button return to Login Activity , Map Fragment

## Search Activity Events

- Search Event List all selected people and events
- Person Selected go to new Person Activity
- Event Selected go to new map activity
- Up Button Pressed return to Login Activity , Map Fragment

# PolyLines

GoogleMap map;

 $//$  ... get a map.

// Add a thin red line from London to New York. Polyline line = map.addPolyline(

new PolylineOptions(). add(new LatLng(51.5, -0.1), new LatLng(40.7, -74.0)  $\overline{\phantom{a}}$ ). strokeWidth(5). //width(5) visible(true). strokeColor(Color.RED)); //color(Color.RED));

## PolyLine Cont.

- setVisible(boolean)
- boolean isVisible()